# LePont

## **EXCEL**

# **Excel - Découvrir les fonctionnalités avancées des bases de données**

#### *REF : BUEX057*

#### *DUREE : 2h*

*À distance VISIO* 

#### *PUBLIC*

Cette formation Excel - Découvrir les fonctionnalités avancées des bases de données est destinée à toute personne souhaitant maîtriser les fonctions avancées d'Excel.

Modalités et délais d'accés : les inscriptions sont fernées 24h avant la 1ére journée de formation.

Accessibilité : Si vous avez des contraintes particulières liées à une situation de handicap, veuillez nous contacter au préalable afin que nous puissions, dans la mesure du possible, adapter l'action de formation.

#### *PREREQUIS*

Cette formation Excel - Découvrir les fonctionnalités avancées des bases de données nécessite une bonne connaissance du logiciel. Il est aussi conseillé d'avoir suivi les modules Excel - S'initier aux bases de données (BUEX055) et Excel - Créer et gérer des tableaux croisés dynamiques (BUEX056).

#### *MODALITES PEDAGOGIQUES*

Sessions de 2 heures en Visio-formation (formation présentielle à distance synchrone entre l'apprenant et son formateur dédié)

Le parcours pédagogique en Visioformation s'appuie sur l'usage d'un logiciel de classe virtuelle sur Internet

#### *MODALITES D'EVALUATION*

Evaluation préalable du niveau, besoin spécifique de l'apprenant

### *OBJECTIFS PEDAGOGIQUES*

A l'issue de ce module de formation Excel - Découvrir les fonctionnalités avancées des bases de données vous aurez acquis une connaissance complète des outils vous permettant de consulter et d'analyser les données dans une base. Module de 2 heures.

### *PROGRAMME*

#### **Nettoyer la base de données**

- Utiliser les fonctions texte, la fonction Sous-total, les fonctions nombre, la somme conditionnelle…
- Maîtriser l'outil Convertir sur les bases de données
- Supprimer les doublons
- Extraire vos données à partir d'un TCD

#### **Utiliser les fonctions bases de données**

- Créer la zone de critères
- Se familiariser avec les différents critères de texte et les opérateurs de comparaison
- Spécifier des critères simples ou multiples
- Spécifier des critères calculés
- Poser une fonction bases de données

#### **Maîtriser toutes les fonctionnalités liées a vos bases de données et tableaux croises dynamiques**

**Trucs et astuces**

- Mettre en place des filtres élaborés
- Supprimer les doublons dans votre base de données
- Choisir la disposition du rapport
- Mettre en place un affichage personnalisé
- Réaliser une double liste déroulante

**Passage de la certification PCIE (sur demande)**

Version du : 27/10/2020

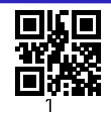

# LePont

Tél. : +33 (0)1 83 35 34 40 [inscription@lepont-learning.com](mailto:inscription@lepont-learning.com) **[www.lepont-learning.com](http://www.lepont-learning.com/)**

Auto-évaluation des acquis par le stagiaire via un questionnaire en ligne

Attestation de fin de stage remise au stagiaire

Certification TOSA (en option)